# Supplementary Material for SimpliMix: A Simplified Manifold Mixup for Few-shot Point Cloud Classification

Minmin Yang, Weiheng Chai, Jiyang Wang, Senem Velipasalar Syracuse University

{myang47, wchai01, jwang127, svelipas}@syr.edu

## 1. Details about 3D Point Cloud Backbones

In this section, we present more structural details about how we incorporate SimpliMix into the backbones deployed in Section 4 of our main paper.

ViewNet [1] ViewNet is a projection-based backbone. It consists of two branches: the projection feature learning branch and the point feature learning branch. The projection feature learning branch accepts the input depth images and processes them independently using a sequence of convolutional layers. The point feature learning branch learns depth image features based on the output of View Pooling module, which combines different projected plane combinations into five groups and performs max-pooling on each of them. We only incorporate the SimpliMix into the projection feature learning branch for simplicity as shown in Fig. 1 below.

DGCNN [2] DGCNN is a point-based network, which consists of four EdgeConv layers. The EdgeConv acts on the k-nearest neighbor graphs of point features and generates edge features. Fig. 2 below shows possible places where SimpliMix may be incorporated into DGCNN.

#### 2. Details about Datasets

In this section, we provide more details about the datasets used in our experiments. First, we present the correspondence between class IDs and class names for ModelNet40-FS and ModelNet40-C-FS in Tab. 1 and ScanObjectNN-FS in Tab. 2. Then, we provide the class details of cross-domain experimental setups in Tab. 3 and Tab. 4.

### 3. Pseudocode for QMix and SQMix

Two alternatives for SimpliMix are QMix and SQMix. The QMix only mixes query samples and leaves support samples as they are. The SQMix randomly shuffles the classes, and makes sure that samples from one set are mixed

| ID             | Class Name | ID. | Class Name | ID | Class Name  | ID | Class Name |
|----------------|------------|-----|------------|----|-------------|----|------------|
| $\Omega$       | airplane   | 10  | cup        | 20 | laptop      | 30 | sofa       |
| 1              | bathtub    | 11  | curtain    | 21 | mantel      | 31 | stairs     |
| 2              | bed        | 12  | desk       | 22 | monitor     | 32 | stool      |
| 3              | bench      | 13  | door       | 23 | night stand | 33 | table      |
| $\overline{4}$ | bookshelf  | 14  | dresser    | 24 | person      | 34 | tent       |
| 5              | bottle     | 15  | flower pot | 25 | piano       | 35 | toilet     |
| 6              | bowl       | 16  | glass box  | 26 | plant       | 36 | tv stand   |
| 7              | car        | 17  | guitar     | 27 | radio       | 37 | vase       |
| 8              | chair      | 18  | keyboard   | 28 | range hood  | 38 | wardrobe   |
| 9              | cone       | 19  | lamp       | 29 | sink        | 39 | xbox       |

Table 1. Class IDs and class names for ModelNet40-FS and ModelNet40-C-FS.

| ID | Class Name | ID | Class Name | ID | Class Name |
|----|------------|----|------------|----|------------|
| 0  | bag        | 5  | desk       | 10 | bed        |
|    | bin        | 6  | display    | 11 | pillow     |
| 2  | box        | 7  | door       | 12 | sink       |
| 3  | cabinet    | 8  | shelf      | 13 | sofa       |
| 4  | chair      | 9  | table      | 14 | toilet     |

Table 2. Class IDs and class names for ScanObjectNN-FS dataset

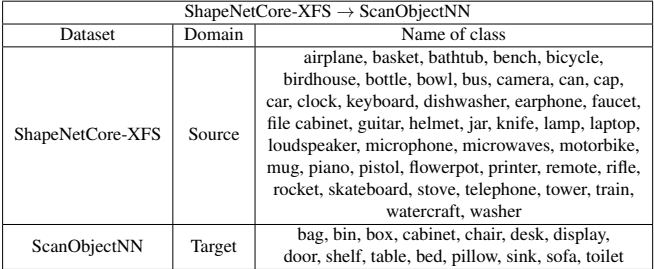

Table 3. Details of classes included in the cross-domain experiments with ShapeNetCore-XFS as the source domain and ScanObjectNN as the target domain.

with samples from the same set. For example, if class A is mixed with class B, then all the support (query) samples belonging to class A are mixed with support (query) samples belonging to class B. We provide the pseudocode for QMix and SQMix in Algorithm 1 and Algorithm 2 below.

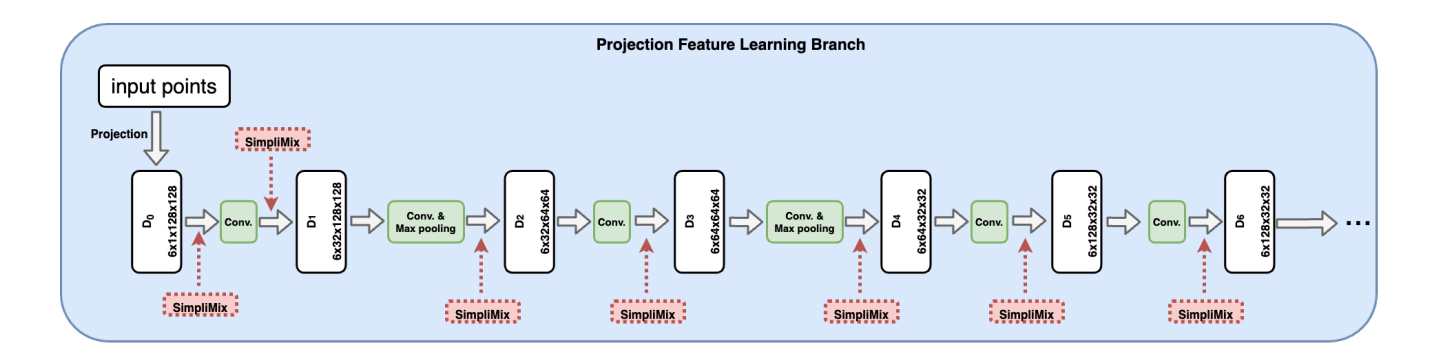

Figure 1. The structure of the point feature learning branch in ViewNet. We point out the possible places where the SimpliMix may be applied. The feature map  $D_6$  is further processed by additional layers, which are ignored in the figure.

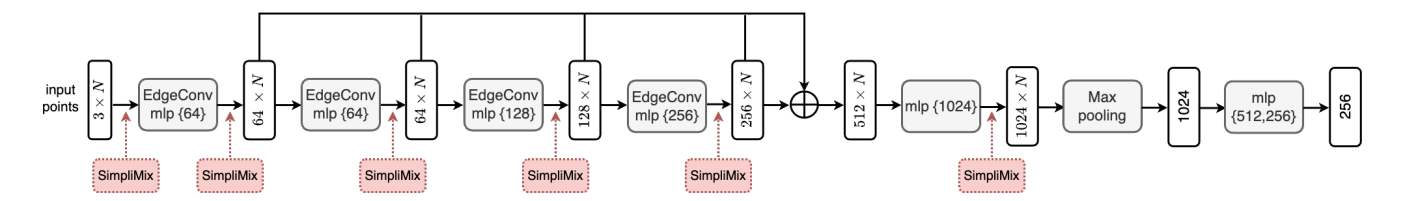

Figure 2. The architecture of DGCNN. We point out the possible places where SimpliMix may be applied.

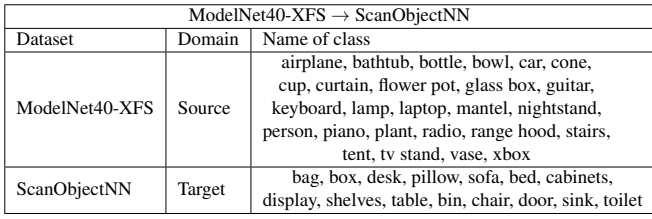

Table 4. Details of classes included in the ModelNet40-XFS, which is the source domain dataset, and ScanObjectNN, which is the target domain dataset for cross-domain experiments. The ModelNet40-C-XFS has the same classes as the ModelNet40- XFS.

## References

- [1] Jiajing Chen, Minmin Yang, and Senem Velipasalar. Viewnet: A novel projection-based backbone with view pooling for few-shot point cloud classification. In *Proceedings of the IEEE/CVF Conference on Computer Vision and Pattern Recognition*, pages 17652–17660, 2023. 1
- [2] Yue Wang, Yongbin Sun, Ziwei Liu, Sanjay E Sarma, Michael M Bronstein, and Justin M Solomon. Dynamic graph cnn for learning on point clouds. *Acm Transactions On Graphics (tog)*, 38(5):1–12, 2019. 1

Algorithm 1  $QMix(x, y, \lambda, n\_way, k\_shot, m\_query)$  in PyTorch style.

```
function QMix(x, y, lam, n_way, k_shot, m_query)support = x[: n\_way \times k\_shot] \qquad \triangleright \text{Get support}samples
query = x[n\_way \times k\_shot:] \gt \text{Get} query samples
query\_size = query.shape[0]indices = random(query\_size)mixed\_{query} = Mix\_{(query, query[indices], lam)}\triangleright Get mixed query samples
sppt_{\mathcal{Y}}, qry_{\mathcal{Y}} = y: n_{\mathcal{Y}} \times k_{\mathcal{Y}} \times \mathcal{Y}k\_shot:qry_y_a, qry_y_b = qry_y, qry_y[indices]
mixed.x = concatenate(support, mixed\_query)y_a = \text{concatenate}(\text{sppt}_y, \text{qry}_y, a)y_b = \text{concatenate}(\text{sppt}_y, \text{qry}_b)return mixed_x, y_a, y_b, lamend function
```
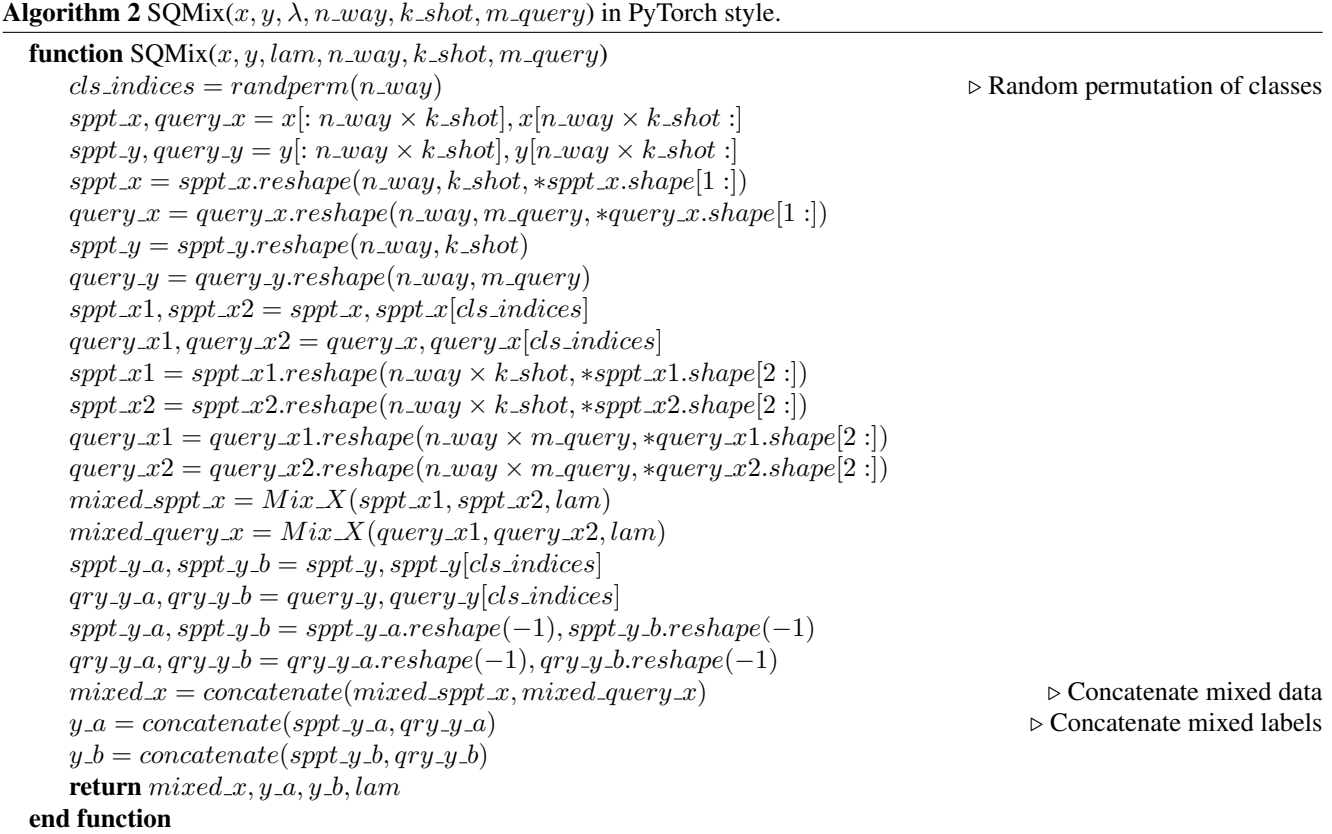